2024/05/19 07:24 1/2 Ephys pipeline overview

# **Ephys pipeline overview**

#### Folder structure

- Y:\Data\TDTtanks\Monkey\_phys contains the Raw TDT data
- Y:\Data\Sortcodes\Monkey phys contains sorting related files
- Y:\Data\Monkey contains the behavioral data
- Y:\Data\Monkey\_phys\_mat\_from\_TDT contains recorded data, arranged in the same trial structure as the behavioral data
- Y:\Data\Monkey\_phys\_combined\_monkeypsych\_TDT contains trial structures with combined behavioral and ephys data
- Y:\Data\All\_phys\_preprocessing\_log\Monkey\_phys contains automatically created log files of all preprocessing performed
- \Dropbox\DAG\phys\Monkey\_phys\_dpz contains
  - 1. Electrode\_depths matfile
  - 2. Same cells matfile
  - 3. plx files excel table
  - 4. Sorted\_neurons excel table

#### **General Workflow**

- Update Electrode depths matfile. Only block/channel combinations defined here will be processed (?)
- (Optional Synapse only) Reformat Synapse tank folder format to match previous conventions
- (Optional WC only) Run waveclus automatic sorting (Channels with electrodes in the same depth across blocks will be combined across blocks)
- (Optional WC only) manually refine WC sorting
- (Optional Plexon only) Create Plexon sortcodes
- (Optional Plexon only) Manual Plexon sorting
- Update plx files excel table
- · Combine TDT and behavioral data
  - 1. Create TDT trial structure
  - 2. Combine
- Update Same\_cells matfile
- Update sorted\_neurons excel table

Most of the steps above are automatized, check out phys gui page for details.

### **Synchronization**

- TDT data is stored as a continuous data (starting from start of recording)
- behavioral data is stored per trial (starting from first trial)

For combining both, we first convert TDT data to trial format (function TDT\_trial\_struct.m) preferentially using epocs store (Tnum and SVal) information.

Note: There is a flag for using the continuous state information stream (stream\_state\_info), but it is permanently turned off, as the epoc information is already extracted from the continuous state information within the TDT circuit.

Importantly, trial start reference is STATE 2 (fixation acquisition). Trial end is STATE 2 of the next trial. Therefore, ITI between trial 1 and 2 as well as STATE 1 (initiation) of trial 2 are found at the end of trial 1.

This also means that data recorded before 1st trial's state 2 can not be stored in the trial structure and is saved in a separate variable (First\_trial\_INI) instead.

## **Associated code**

From:

http://dag.dokuwiki.dpz.lokal/ - DAG wiki

Permanent link:

 $http://dag.dokuwiki.dpz.lokal/doku.php?id=ephys\_pipeline:1\_pipeline\_overview\&rev=1639495076$ 

Last update: 2022/12/29 07:15

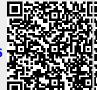